## **Smart Proxy - Bug #12776**

# **Change Foreman DNS entry**

12/11/2015 02:34 AM - Hendrik Süßenbach

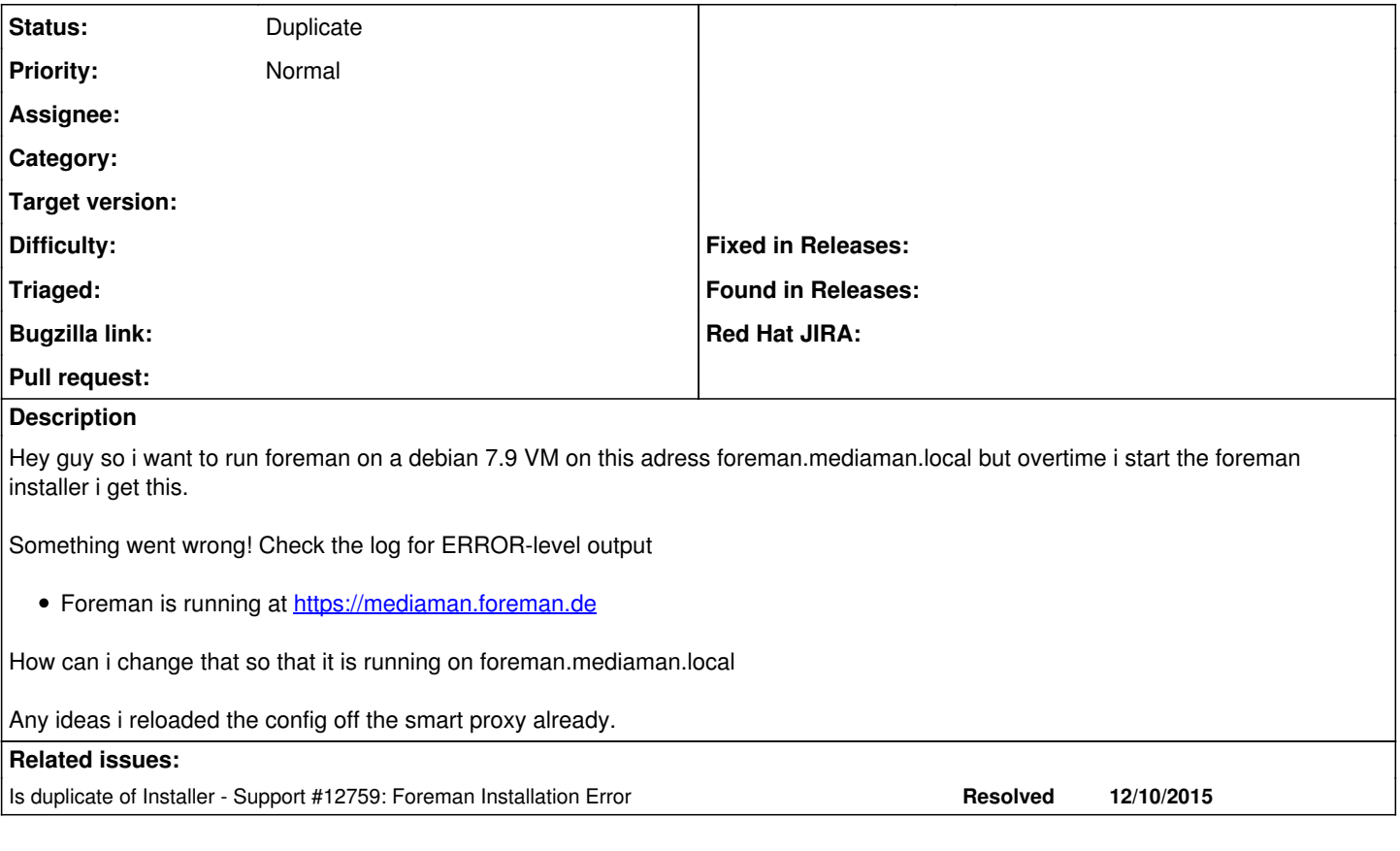

### **History**

#### **#1 - 12/11/2015 03:25 AM - Dominic Cleal**

*- Is duplicate of Support #12759: Foreman Installation Error added*

### **#2 - 12/11/2015 03:28 AM - Dominic Cleal**

*- Status changed from New to Duplicate*

You've already got a ticket open at  $\#12759$ , please don't create more bug reports for support issues. I'm closing this one.

This isn't the best place to get support (it's our bug tracker), especially for basic server configuration issues. You may get more help by using our foreman-users mailing list or #theforeman IRC channel (<http://theforeman.org/support.html>).